B to B - Praxistools für Unternehmen und Freiberufler

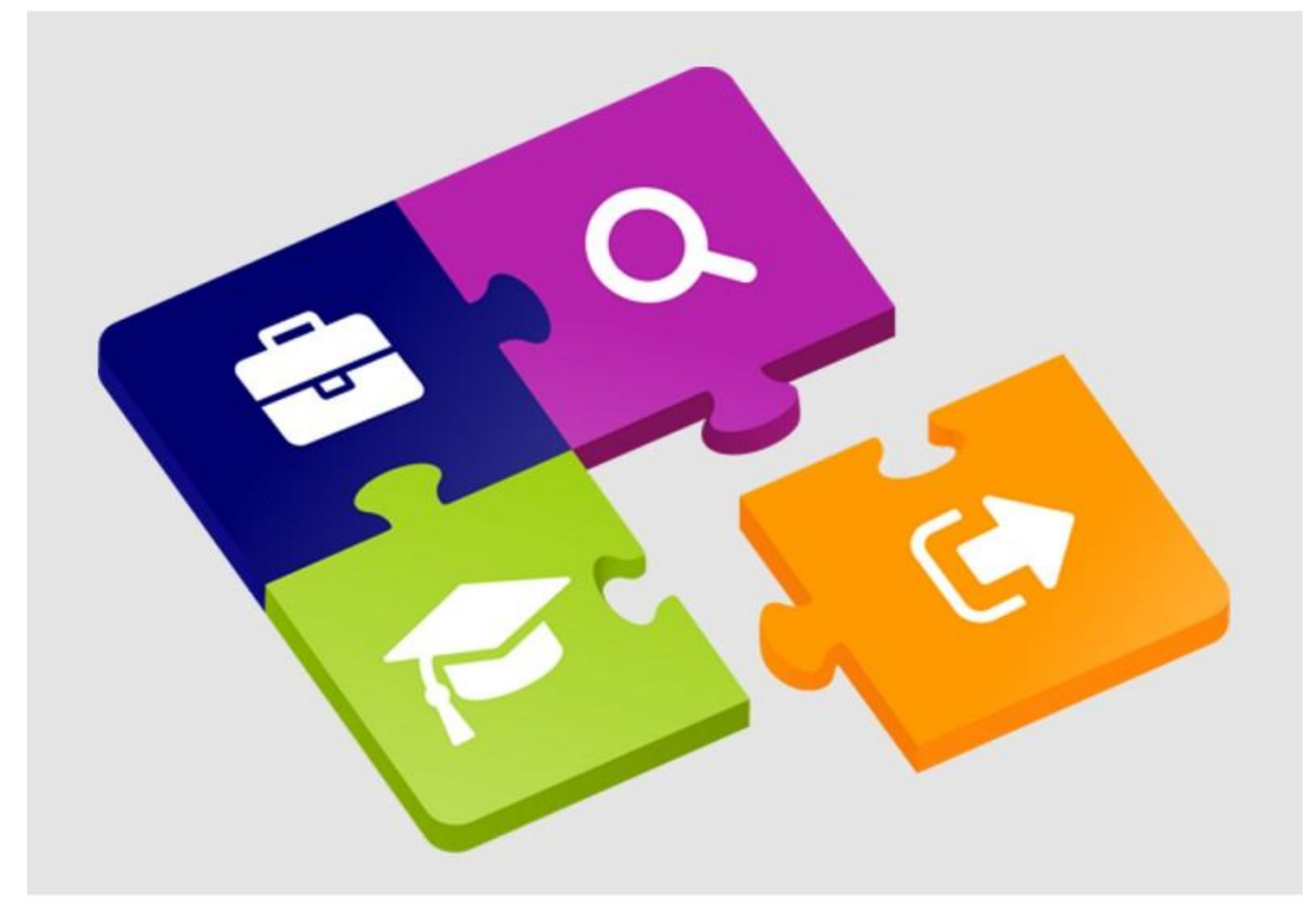

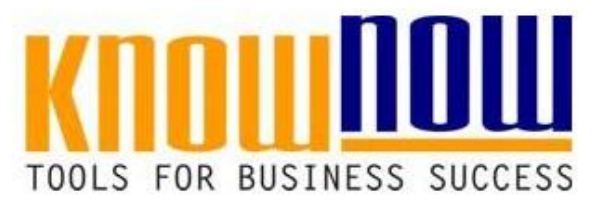

## **Korrelationsdiagramm**

## **UseNOW** - TeachNOW - LearnNOW - FindNOW

- Sofort nutzbar: Auswählen Anpassen Anwenden
- · In der Praxis erprobt und bewährt
- Im Tagesgeschäft sofort anwendbare Hilfsmittel
- · Aktuell durch regelmäßige Updates

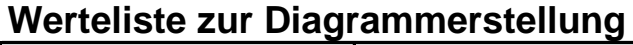

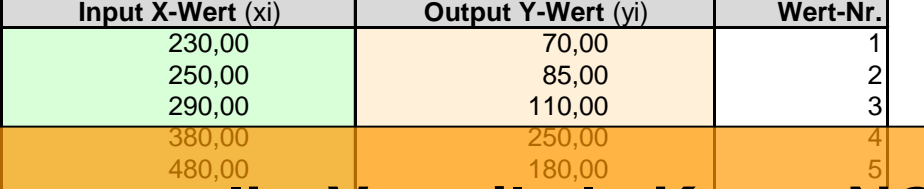

#### $^{490,0}$ hr Vortoil $^{229}$ le Know-N **BOO,CONTELLERGERY AND ALSO RESERVED AT A THREE REPORT ON A THREE PROPERTY AND RESERVED A THREE PROPERTY AND RESERVED A THREE PROPERTY AND RESERVED A THREE PROPERTY AND RESERVED A THREE PROPERTY AND RESERVED A THREE PROPER** 510,00 250,00 8

1100,00 | 350,00 <u>|</u> 9 Nutzung kostenlaser II oolsu  $\bullet$  Freie Nutzung kostenloser  $\text{Tools}$ und Experten-Links

- o und Nut<sup>300</sup>a ainas Dr • Einrichtung und Nut≵ung eines Prepay-Kontos
- • Einsparungen durch attraktive Bonusprogramme

 Kostenlos und unverbindlich registrieren unter

www.know-now.de/join

 $\textsf{Sie}$  möchten sich über dieses und weitere  $\textsf{TO}$ 

# informieren?

 ... nutzen Sie unseren Tool-Online-Shop:

 Registrieren und downloaden! 

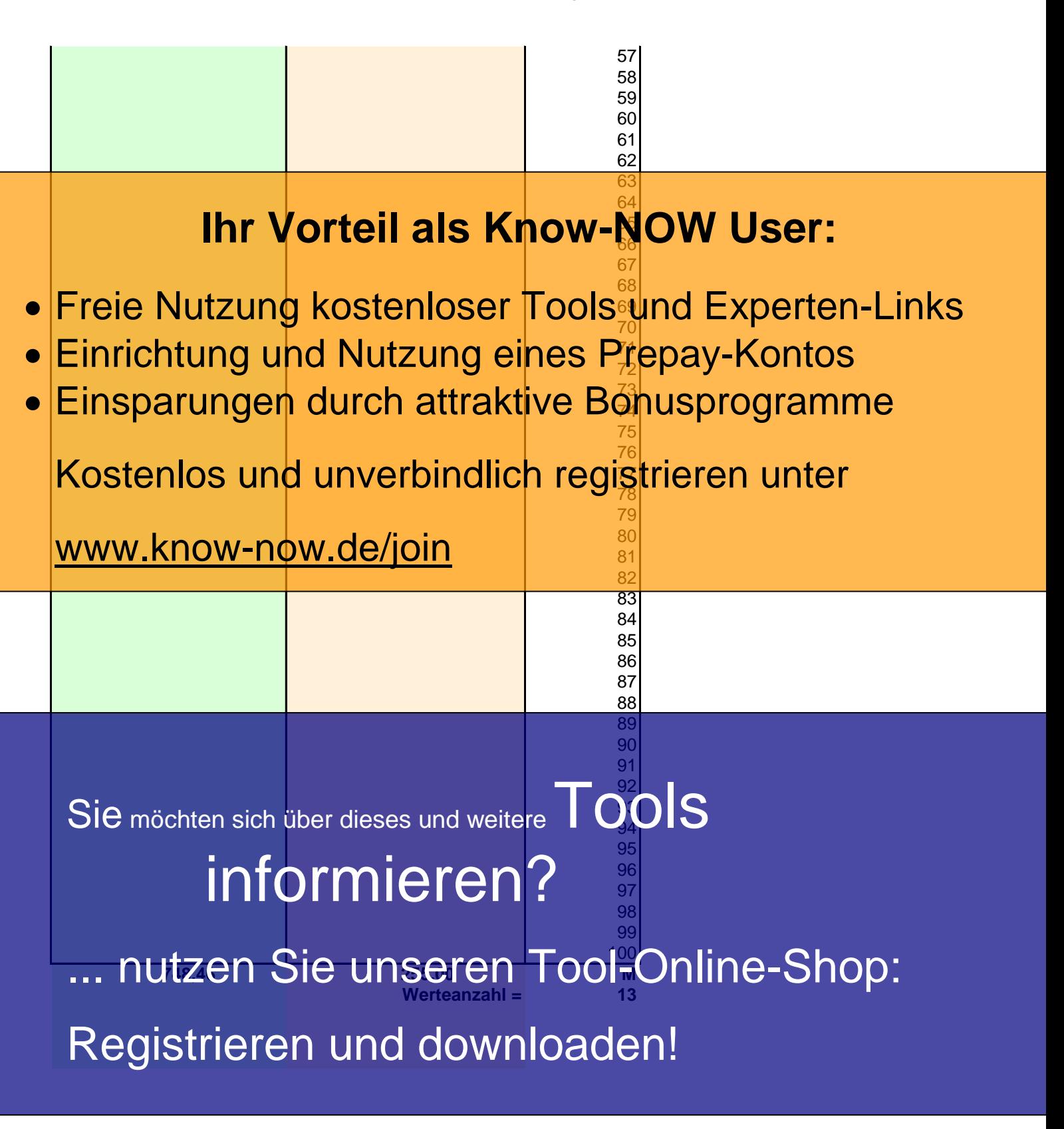

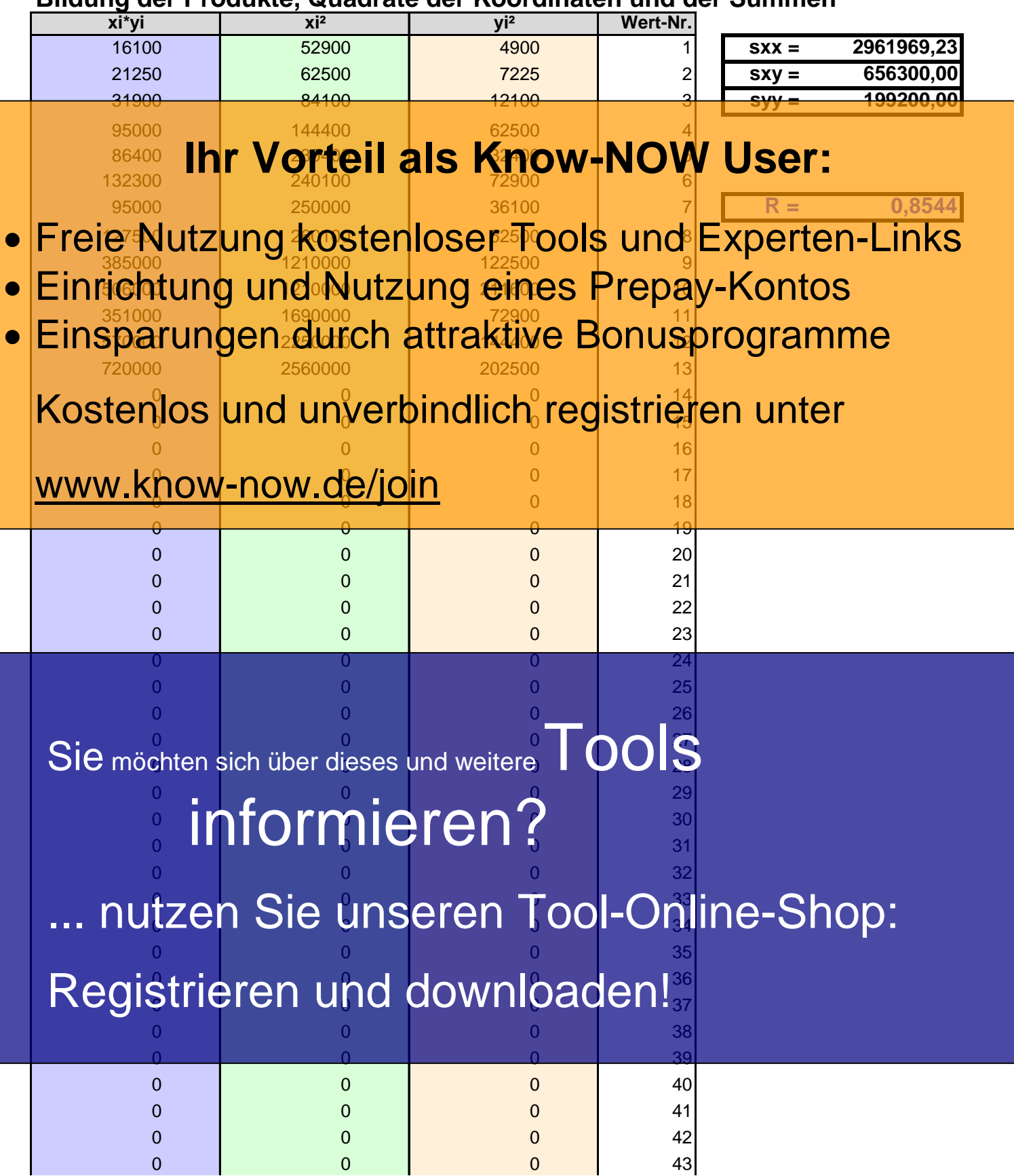

### **Bildung der Produkte, Quadrate der Koordinaten und der Summen**

T\_Korrelation\_Regression

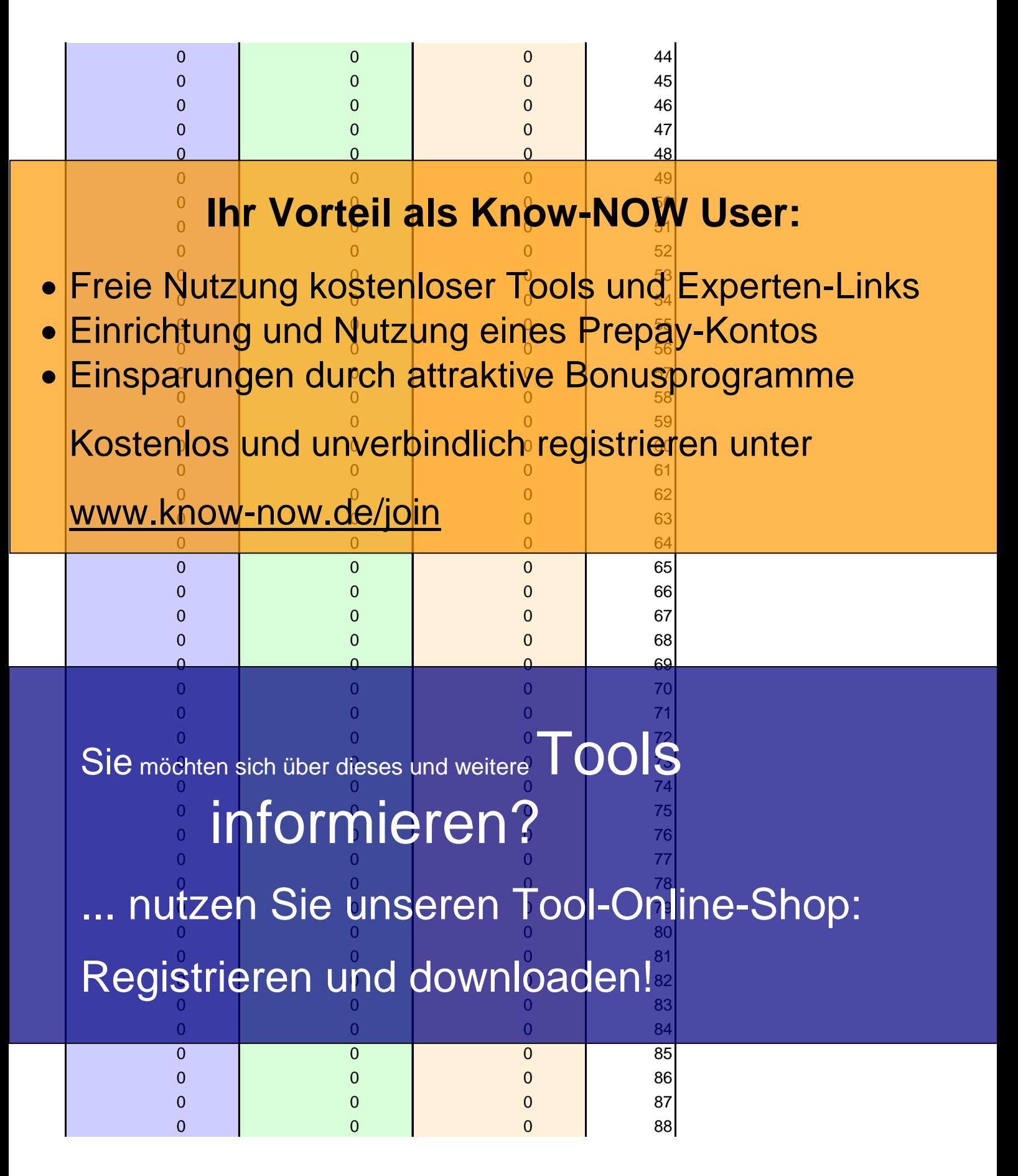

T\_Korrelation\_Regression

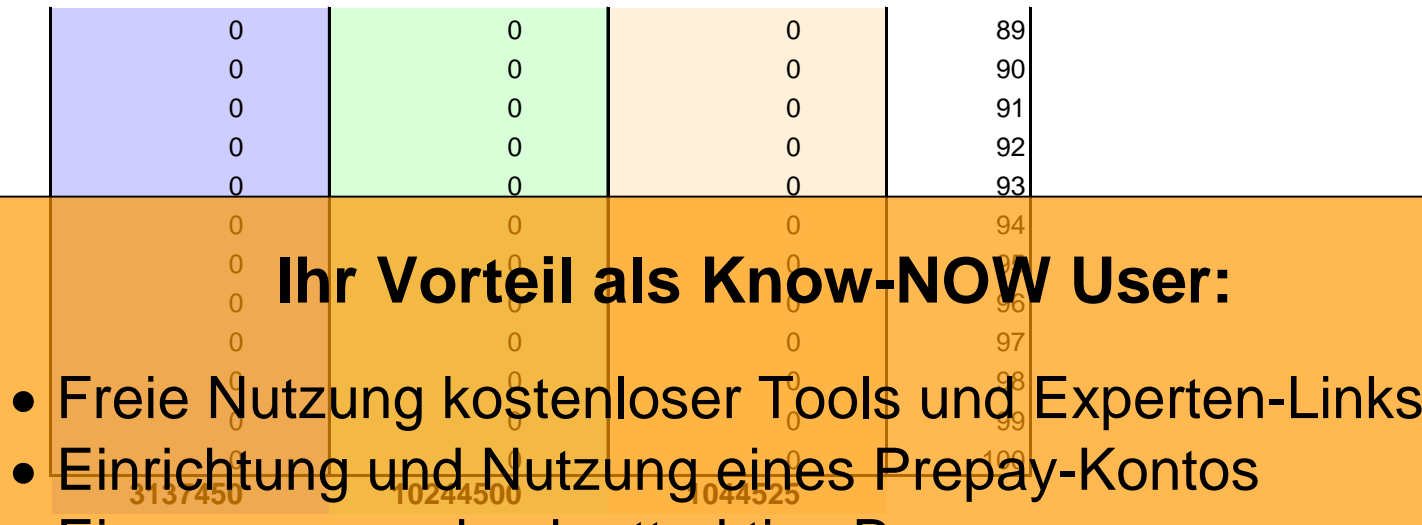

Einsparungen durch attraktive Bonusprogramme

Kostenlos und unverbindlich registrieren unter

www.know-now.de/join

Sie möchten sich über dieses und weitereTOOIS

# informieren?

... nutzen Sie unseren Tool-Online-Shop: Registrieren und downloaden!

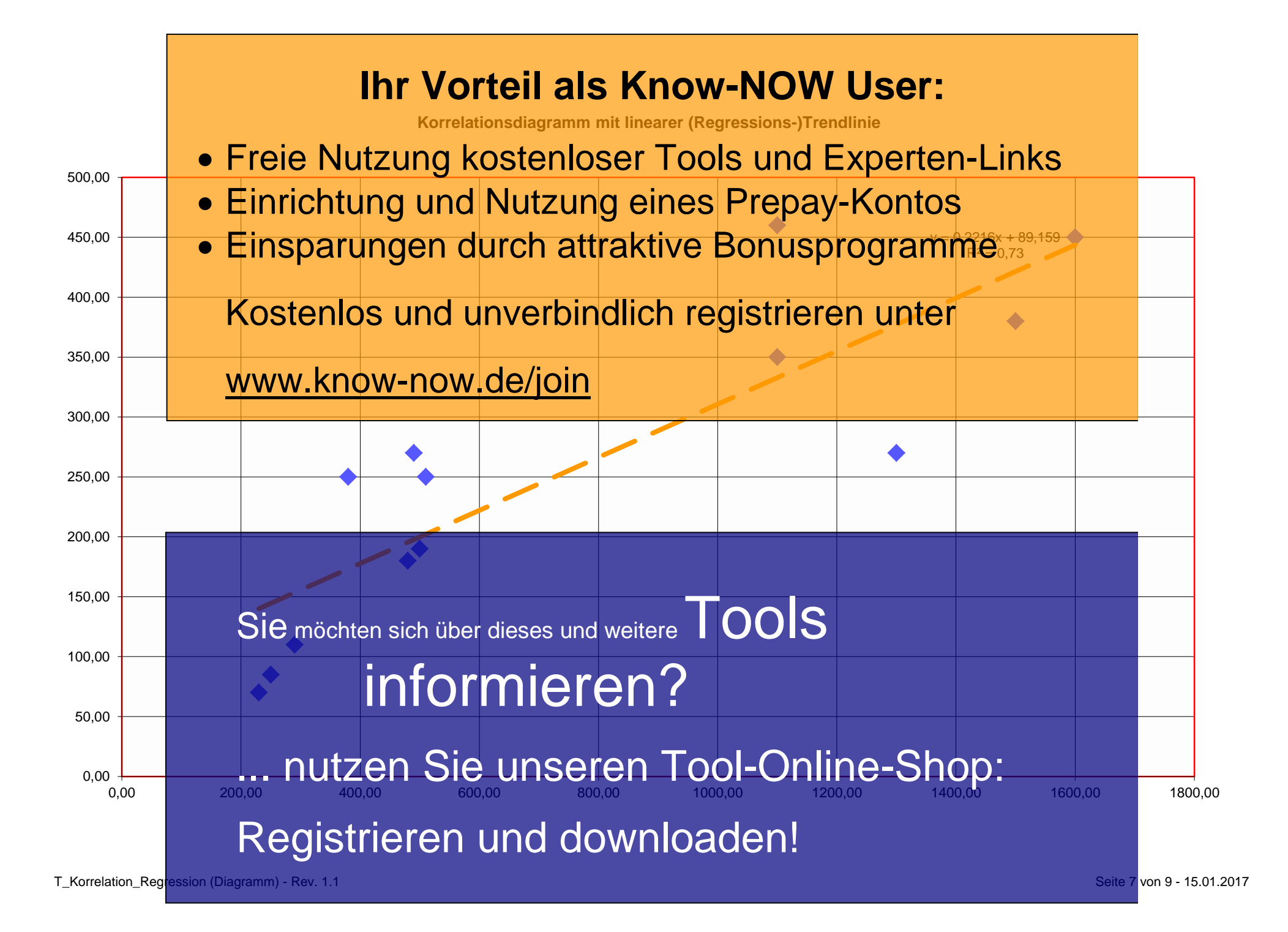

**Hinweise zur Nutzung des Tools:**

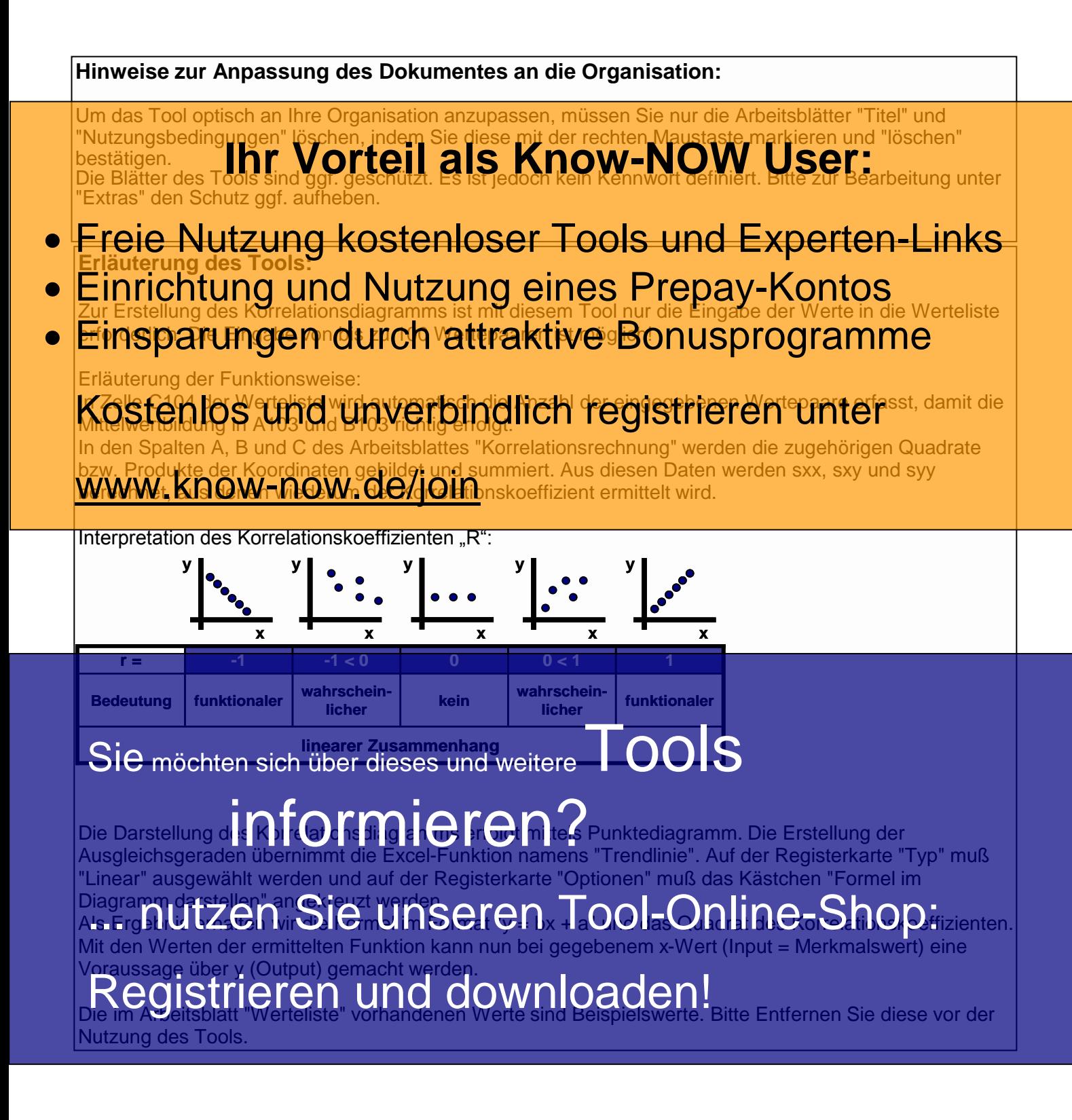

#### **Nutzungsbedingungen von Fachinformationen:**

(1) Für vorsätzliche oder grob fahrlässige Pflichtverletzungen haftet der Lizenzgeber. Dies gilt auch für Erfüllungsgehilfen.

(2) Für Garantien haftet der Lizenzgeber unbeschränkt.

(3) Für leichte Fahrlässigkeit haftet der Lizenzgeber begrenzt auf den vertragstypischen, vorhersehbaren Schaden.

(4) Der Lizenzgeber haftet nicht für Schäden, mit deren Entstehen im Rahmen des Lizenzvertrags nicht gerechnet werden musste.

(5) Für Datenverlust haftet der Lizenzgeber nur, soweit dieser auch bei der Sorgfaltspflicht entsprechender Datensicherung entstanden wäre.

(6) Eine Haftung für entgangenen Gewinn, für Schäden aus Ansprüchen Dritter gegen den Lizenznehmer sowie für sonstige Folgeschäden ist ausgeschlossen.

(7) Der Lizenzgeber haftet nicht für den wirtschaftlichen Erfolg des Einsatzes der Tools oder Trainings.

(8) Die Haftung nach dem Produkthaftungsgesetz bleibt unberührt.